## **100% Attendance**

**Type Name and hit TAB** 

Type Time Period and hit ENTER

80% of success is showing up ~~ Woody Allen

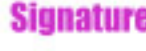

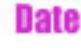